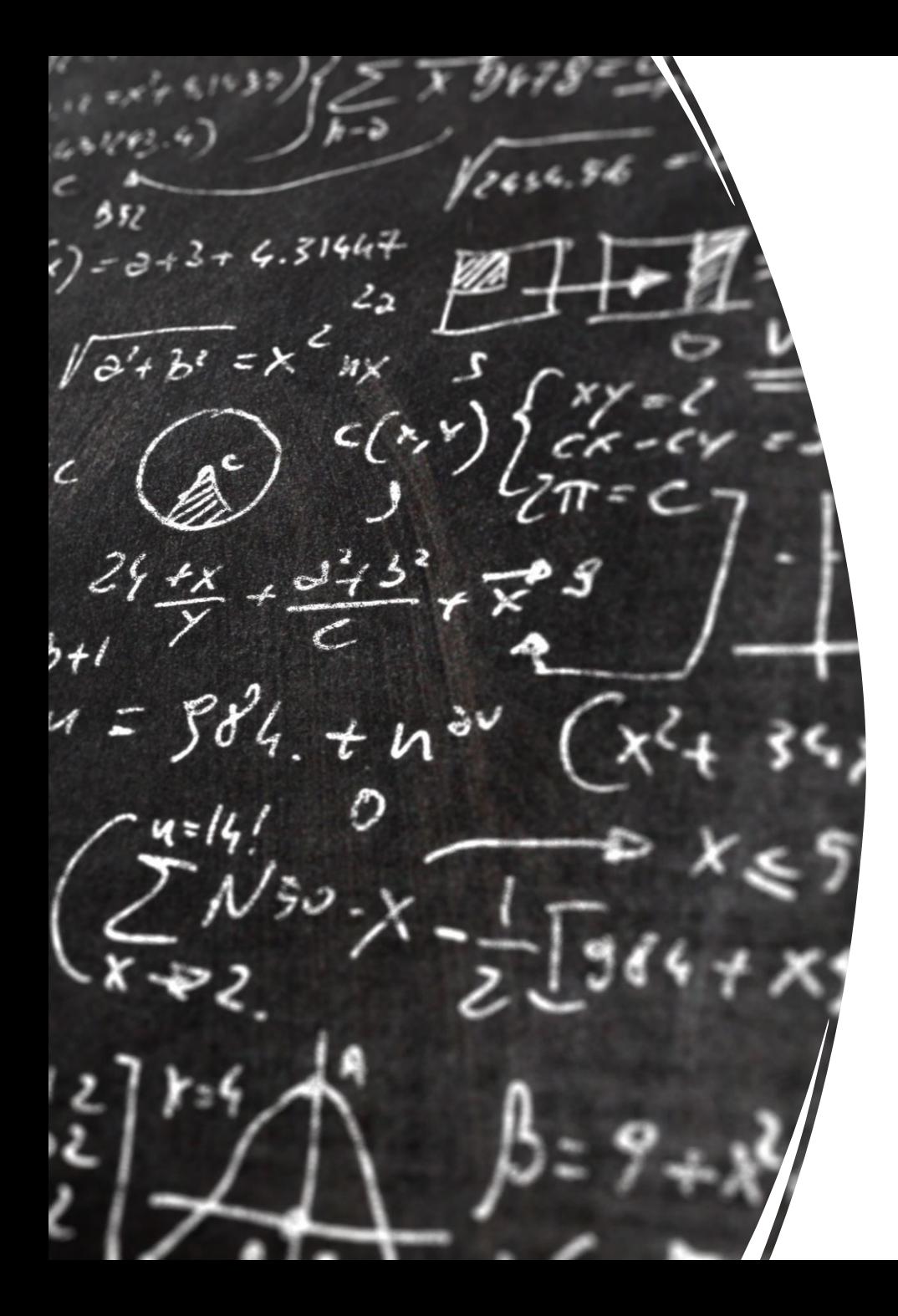

# CS 113 – Computer Science I

# Lecture 15 – OOP

Adam Poliak 03/16/2023

# Announcements

#### • HW06

- Due Monday 03/20
- No autograder
- Midterms:
	- Grades by end of this week
	- Was sick over Spring break
- Week after spring break
	- Hell week first ten minutes of Thursdays class
- Midsemester feedback

### Homework Hints

### If we are iterating through an array, which type of loop should you use? for loop!

We can split a string into an array of strings using .split(…)

Try/catch:

- only use it for code that can throw the specific error you are catching
- Don't abuse

## Object-oriented programming (OOP)

Method for designing programs in terms of objects

Recall: Top-down design

- the "nouns" in your feature list correspond to classes/data
- the "verbs" correspond to methods

### Using objects: some special methods

The **constructor method** is called when you do a `new`

**accesors (aka getters)** return the values of instance variables

**mutators (aka setters)** set the values of instance variables

**toString()**  returns a string representation of an object

### Defining classes

By defining our own classes, we can create our own data types

A class definition contains

- the data contained by the new type (**instance variables**)

- the operations supported by the new type (**instance methods**)

# Example: Defining a class `BankAccount`

What data should it have?

- A name
- Amount of dollars

What operations should it support?

- deposit
- withdraw

#### `this` is a special keyword that refers to the object inside an instance method

Analogy:

# Visualizing programs with objects

```
class BankAccount {
 public String name = "";
public double dollars = 0.0;
```

```
public Point() { 
 this.name = \omega;
 this.dollars = 0.;
}
```
}

}

```
public Point(String clientName, double money) { 
 this.name = clientName;
 this.dollars = money;
```
public void deposit(double money) { this.dollars = this.dollars + money

```
public static void main(String[] args) { 
 BankAccount acc = new BankAccount("Kim", 0); 
 acc.depost(541);
```

```
acc.withdraw(10);
```
}

}

### Draw a stack diagram

### Draw a stack diagram

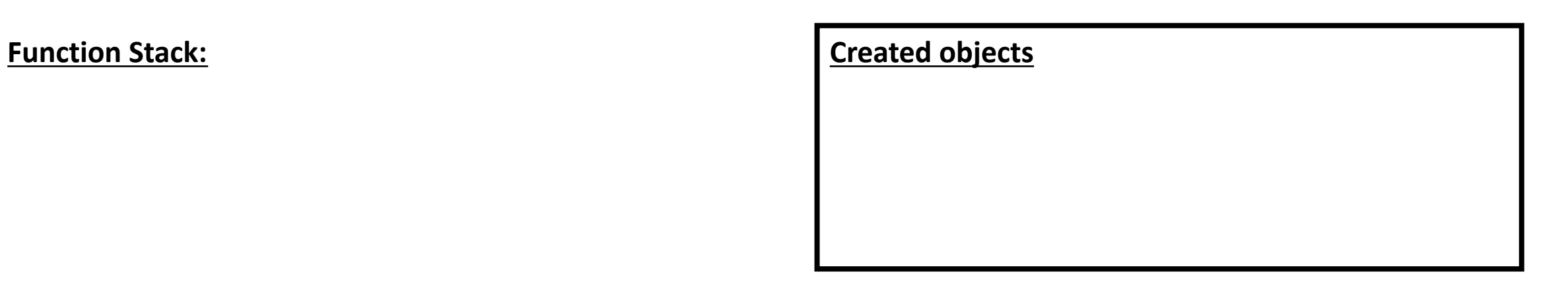

## Example: Defining a class `Point`

What data should it have?

- X-coordinate
- y-coordinate
- Name
- color

What operations should it support?

### Example: Distance using a static method

• Make a new static function called "add" that takes in two points, adds their x and y coordinates, and returns a new point

### Exercise: Objects and Arrays

Arrays can store objects just like any other type (such as ints, Strings, etc.)

Write a program that asks the user for a number of points and stores them in an array.

## Exercise: Draw a stack diagram for the previous program

### Access modifiers

Specify the access-level of instance variables/methods

#### • public

• code outside of the class can access the variable/method

#### • private

• code outside of the class cannot access the variable/method

#### • protected

• Allow subclasses to accesses data in parent class

Default in java is public

### Access modifiers

Default in java is public

In this class, make instance data private

### Class inheritance

Review:

- Classes are like categories
- Objects are like examples of the categories

Classes can be arranged hierarchically where, a child class "inherits" from a parent class

### Inheritance: feature for organizing classes into hierarchies

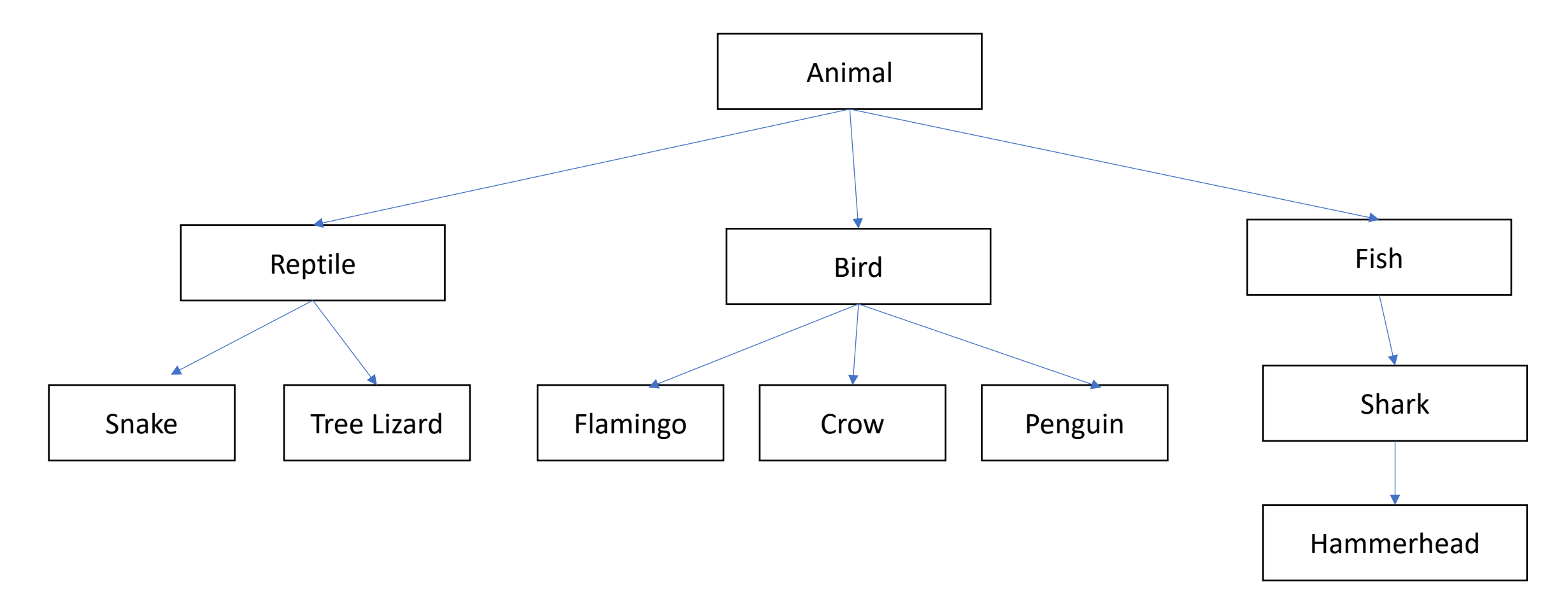

### Inheritance: subclasses refine behavior/state

Subclasses can override methods from parent class

### Exercise

1. Implement getter functions for instance variables inside Animal

2. In Zoo.java, call the getters and output the values to console

### Polymorphism

Program can treat all objects that extend a base class the same

Java automatically calls the specific methods for each subclass

## Polymorphism: Demo

public class Zoo {

}

```
public static void main(String[] args) {
  Animal animal1 = new Animal();
  animal1.locomote();
```

```
Animal animal2 = new Reptile();
animal2.locomote();
```

```
public class Animal {
  public Animal() {
  }
  public void locomote() {
    System.out.println("I am moving!");
  }
```
} public class Reptile extends Animal { public Reptile() {

}

}

}

}

```
public void locomote() {
  System.out.println("I am walking!");
```
## Exercise: What is the output of this program?

}

}

}

}

}

public class Zoo {

}

}

public static void main(String[] args) { Animal animal1 = new Animal(); animal1.locomote();

```
Animal animal2 = new Fish();
animal2.locomote();
```
public class Animal { public Animal() { } public void locomote() { System.out.println("I am moving!");

public class Fish extends Animal { public Fish() {

public void locomote() { System.out.println("I am swimming!");

### Question: How would we implement Minion?

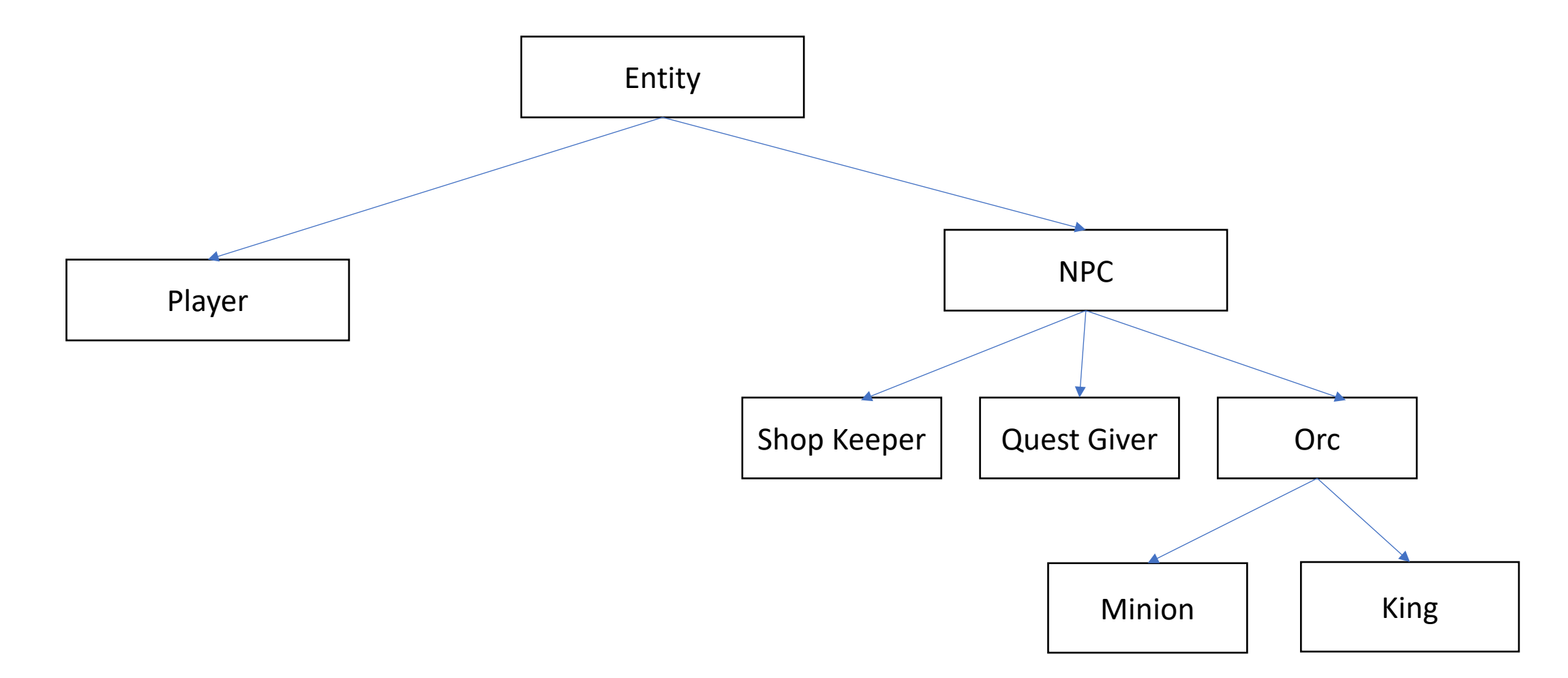

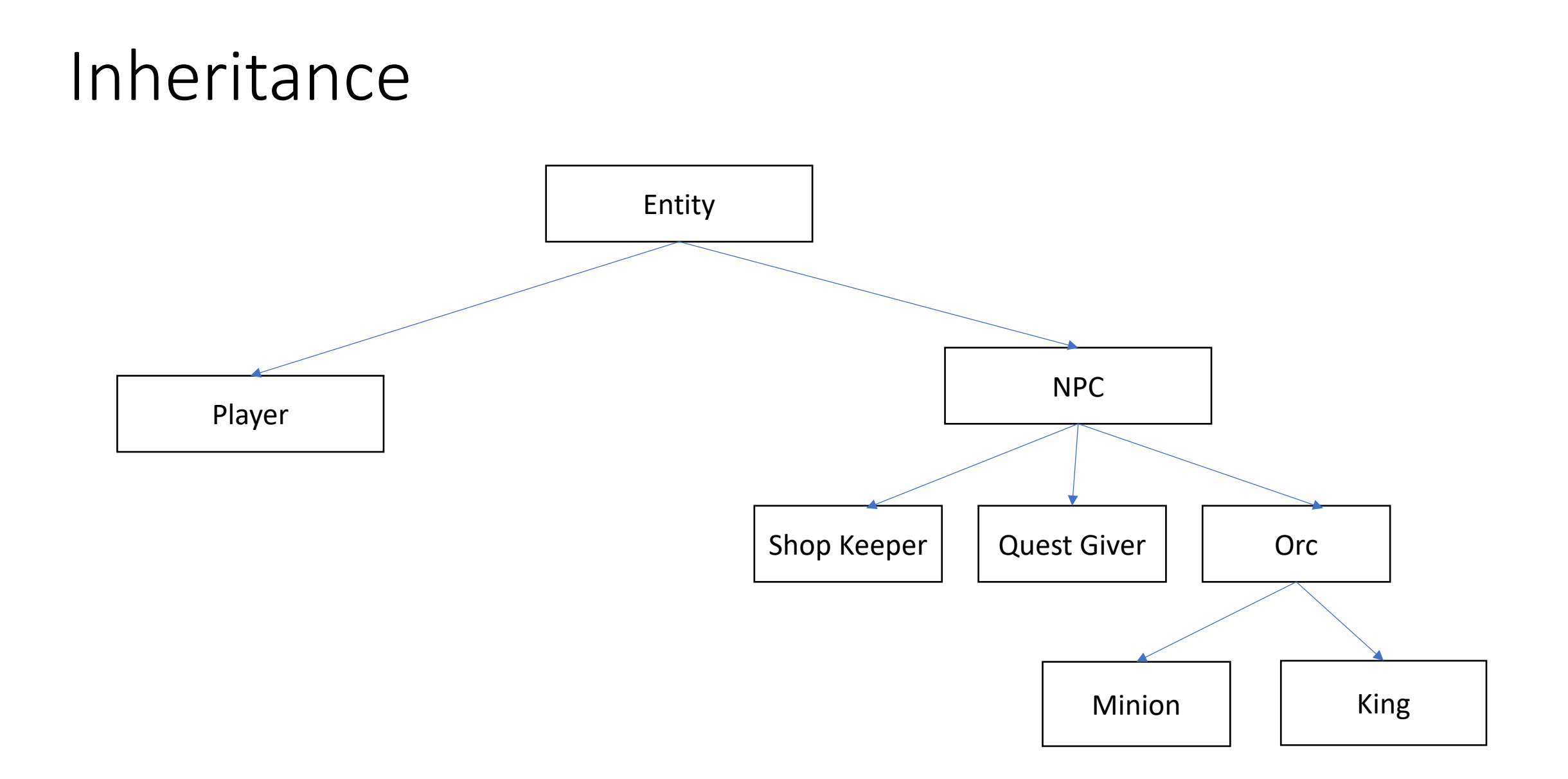

### Exercise: Implement a Bird animal

### OOP Example & Design: Vending machine

### OOP Design: Vending machine

### Defining the snack class

```
public class Snack {
    private int mQuantity;
    private double mCost;
    private String mName;
    public Snack(String name, int quantity, double cost) {
        mQuantity = quantity;
        mCost = cost;
        mName = name;
    }
    public String getName() {
        return mName;
    }
    public void buy() {
       if (mQuantity > 0) {
           mQuantity--;
       }
    }
}
```
### Testing the Snack class

```
public static void main(String args[])
{
    Snack snack = new Snack("Slurm", 10, 1.5);
    System.out.println("Snack: "+snack.getName());
}
```
### Objects: Stack diagrams revisited

```
public static void main(String[] args) {
    double userCash = 8.0;
    Snack soda = new Snack("Tang", 10, 1.5); // call constructor 
    soda.buy();
}
```
# Exercise: draw a stack diagram for this program

### Exercise: Define a class BankAccount

BankAccount should have the following data:

- Name
- Amount

BankAccount should have the following operations:

- currentBalance() // returns current amount in the bank account
- withdraw(float amt) // withdraw the given amount from the account
- deposit(float amt) // deposit the given amount to the account